## **IDEXX Cornerstone**\*

**Practice Management Software** 

## **Password Policy**

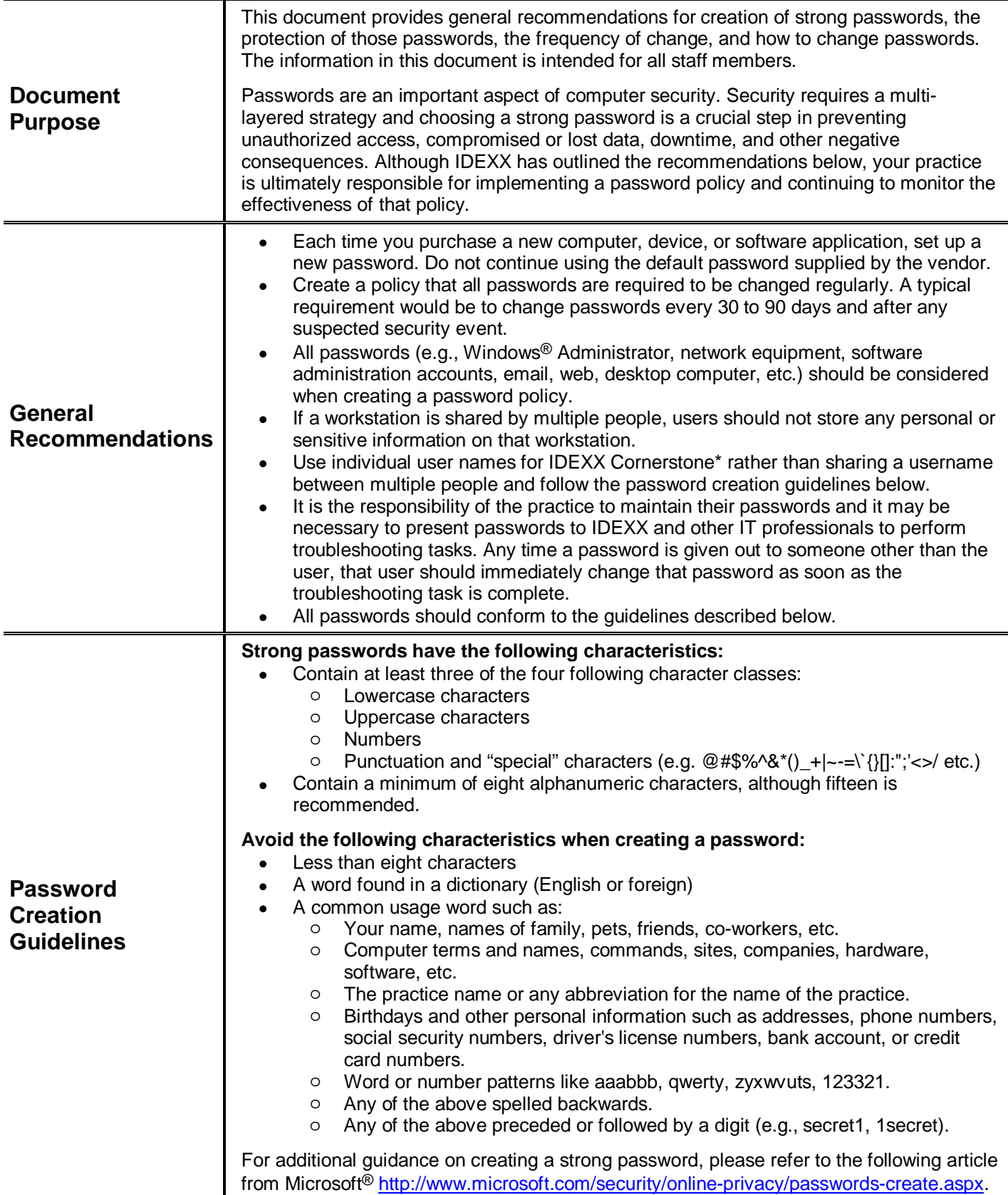

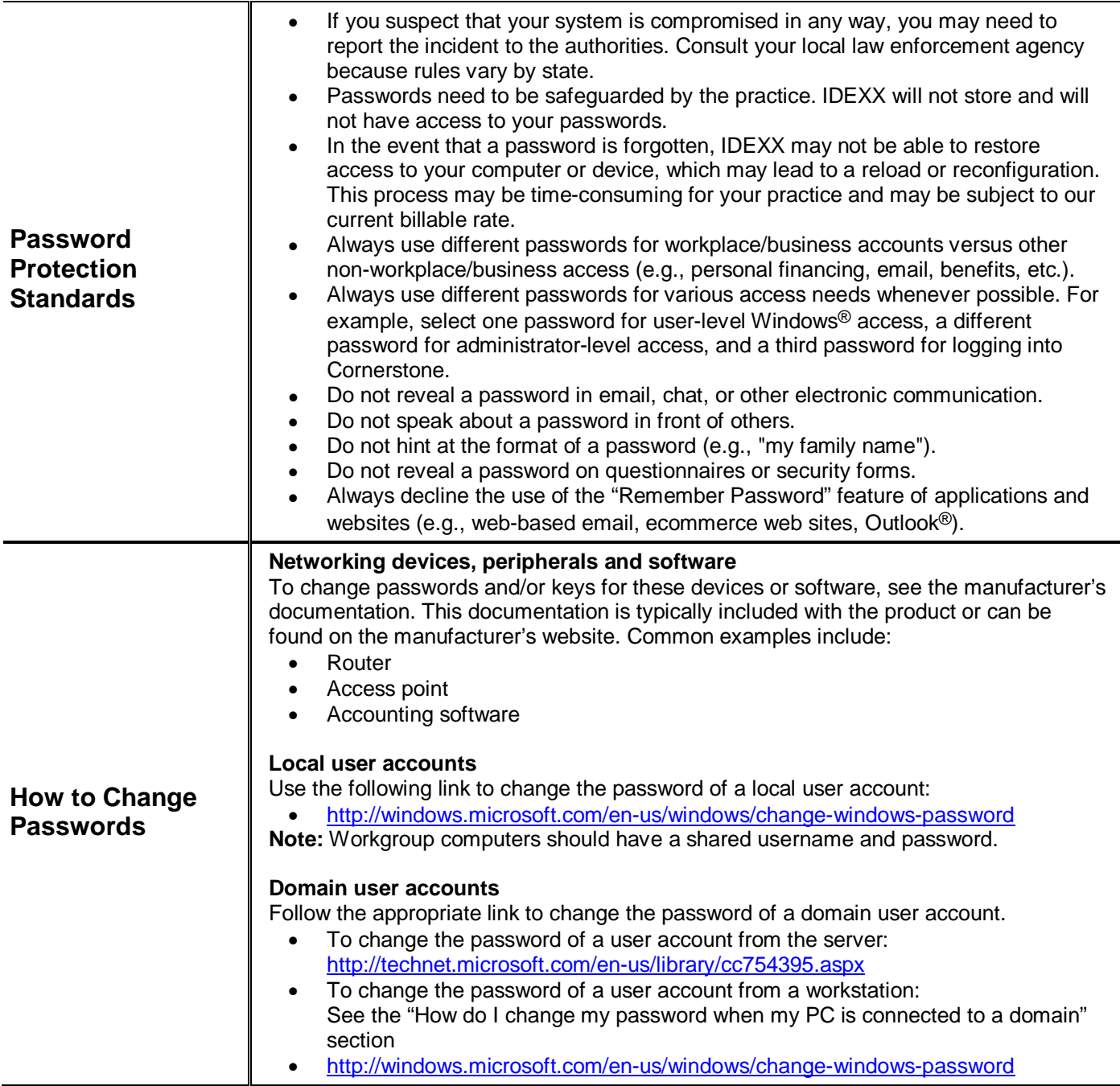

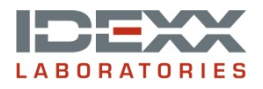

idexx.com/cornerstone

© 2015 IDEXX Laboratories, Inc. All rights reserved. • 06-6000093-02

Cornerstone is a trademark or registered trademark of IDEXX Laboratories, Inc. or its affiliates in the United States and/or other countries.\*<br>Microsoft, Outlook, Windows and Windows Vista are registered trademarks or trad